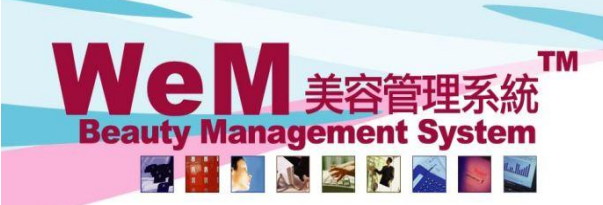

HKB2B Limited 香港灣仔軒尼詩道48-62號上海實業大廈11樓1102室 Rm 1102, Shanghai Industrial Investment Building, 48-62 Hennessy Road, Wan Chai, Hong Kong Tel: (852) 2520 5128 Fax: (852) 2520 6636 E-mail: cs@hkb2b.com.hk Vvebsite: http://hkb2b.com

m.hk

## 安全庫存量管理

安全庫存量管理分兩個層次,一是公司安全庫存量管理,另一是分店安全庫存量管理。 某項產品如果須要安全庫存量管理的話,可以在 總檔 > 產品 > 選擇產品 > 編輯 勾選設定。

ннвэв

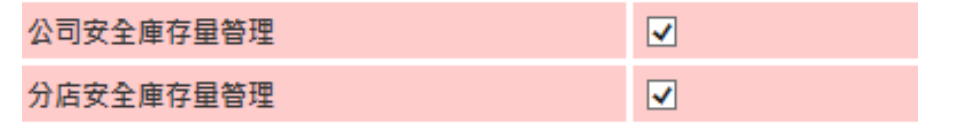

## 公司安全庫存量管理

公司安全庫存量管理即系統顯示公司倉庫內所有低於安全量的產品,並建議公司向供應商訂購。 產品會顯示於 庫存 > 安全庫存量 > 公司

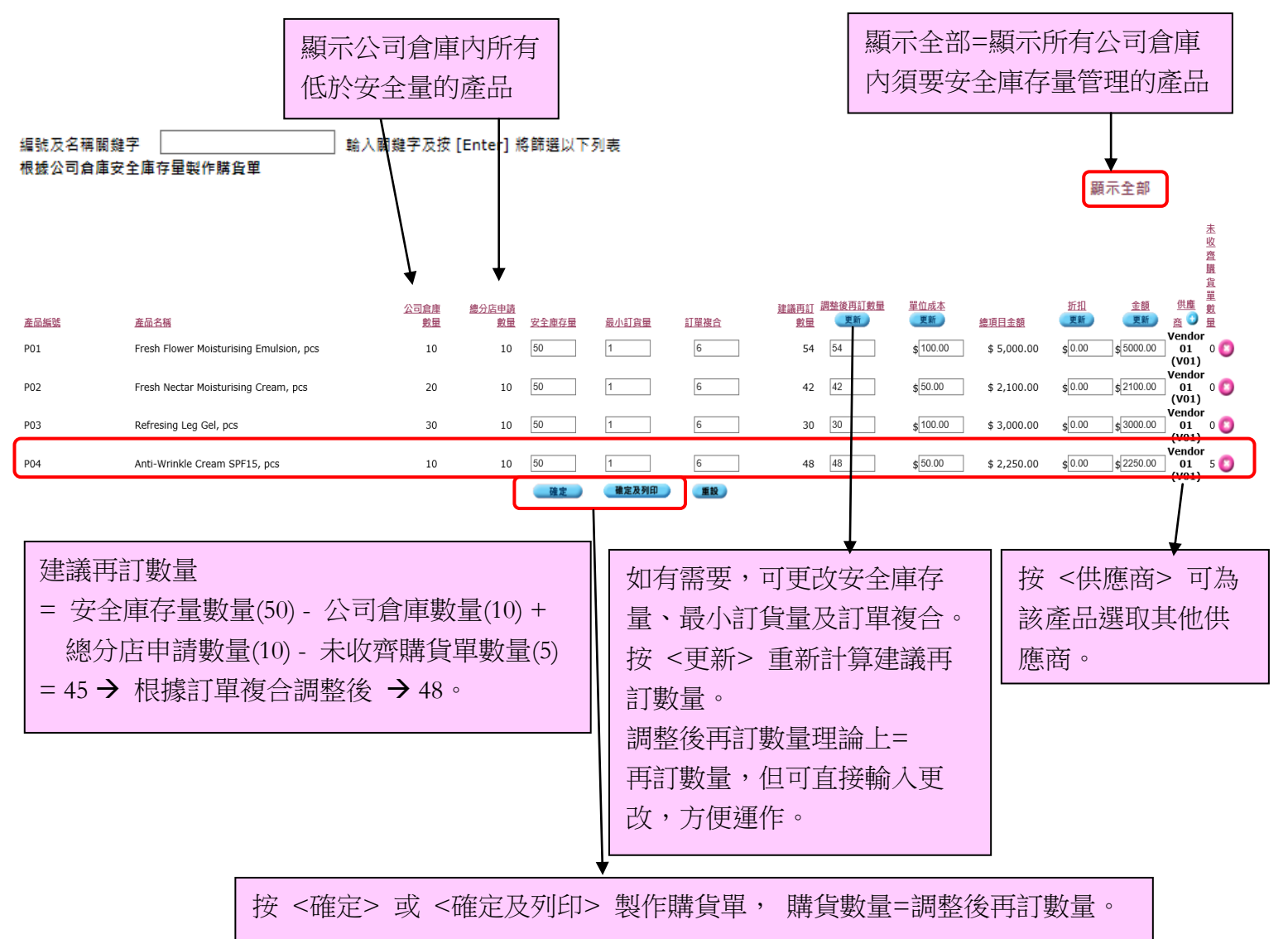

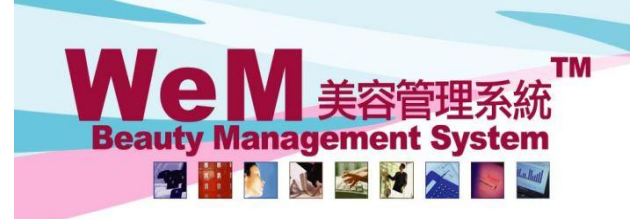

HKB2B Limited 香港灣仔軒尼詩道48-62號上海實業大廈11樓1102室 Rm 1102, Shanghai Industrial Investment Building, 48-62 Hennessy Road, Wan Chai, Hong Kong Tel: (852) 2520 5128 Fax: (852) 2520 6636 E-mail: cs@hkb2b.com.hk Vvebsite: http://hkb2b.com

m.hk

## 分店安全庫存量管理

分店安全庫存量管理即系統顯示分店倉庫內所有低於安全量的產品,並建議分店向公司倉庫訂貨。 產品會顯示於 庫存 > 安全庫存量 > 分店

出品商品

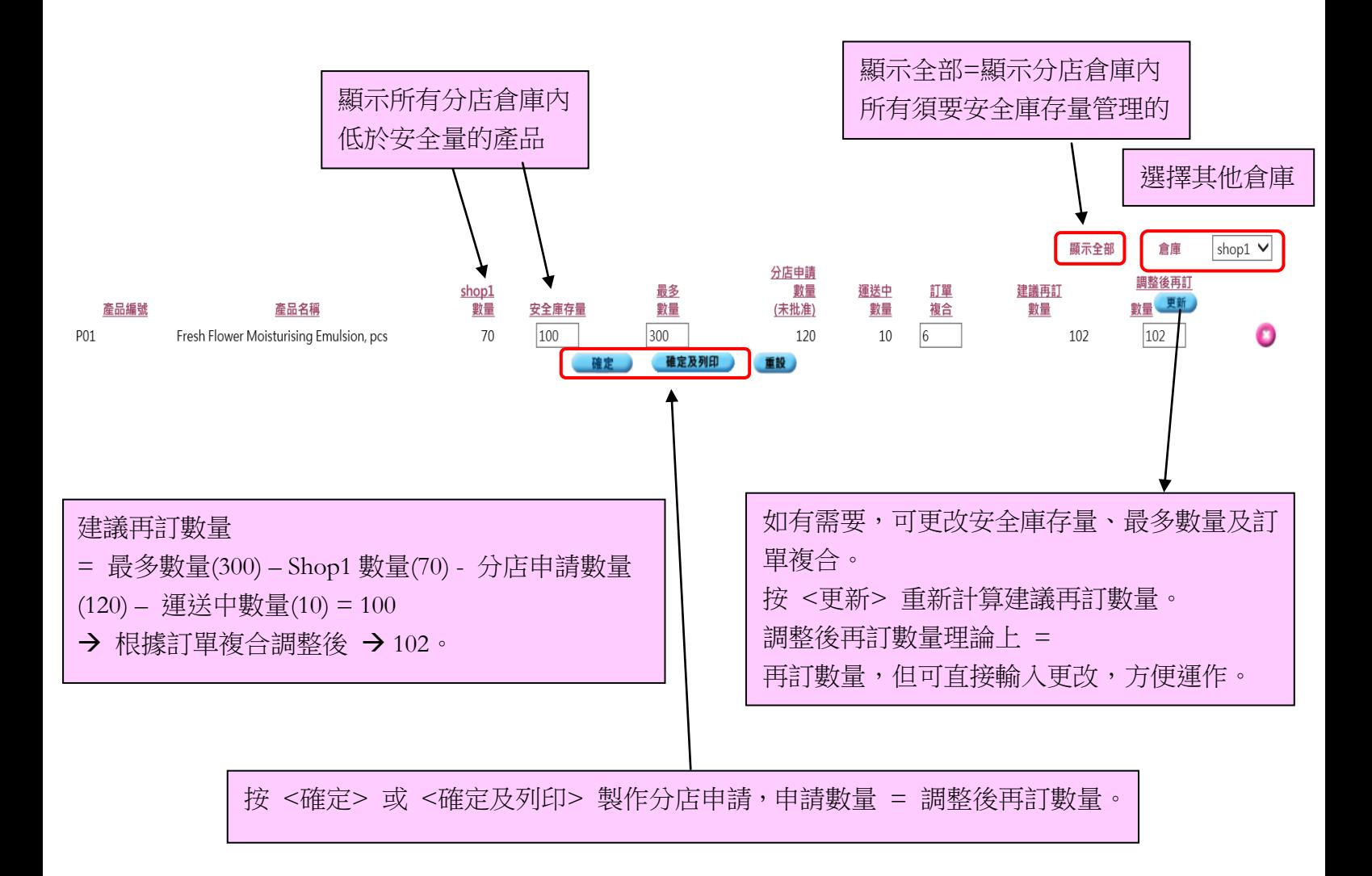